LEHR- UND FORSCHUNGSEINHEIT **GRAMMIERUNG &** PR **WARETECHNIK** 

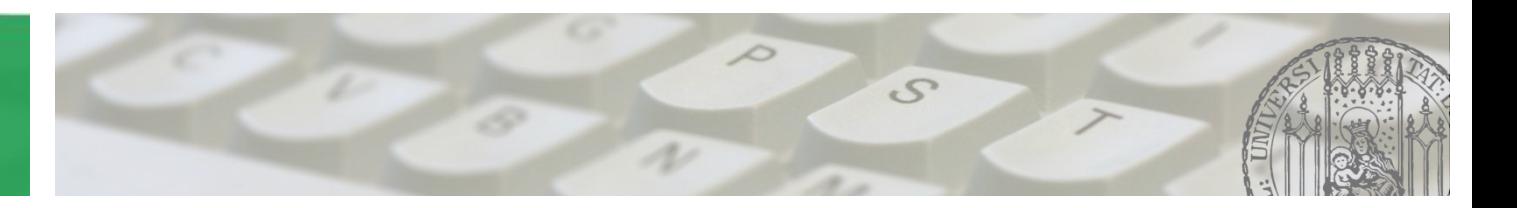

# **Softwaretechnik 2015/2016**

Prof. Dr. Matthias Hölzl ADAPTIVE SYSTEME Joschka Rinke PST Lehrstuhl

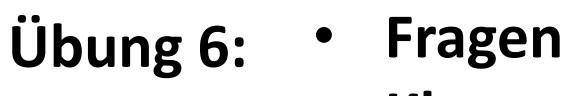

#### **19.11.2015** • **Klausurtermin: 10.02.2016 12-14 Uhr**

 $\mathcal{S}$ 

• **Besprechung Blatt05**

AGENDA

### Aufgabe 1 – UML & Java

**Klassendiagramm**  $\rightarrow$  **Java-Implementierung:** 

- **Klassen: public class…**
- **Interface: public interface…**
- **Attribute: übernehmen und Sichtbarkeiten beachten**
- **Operationen: als Methoden zu Klasse/Interface hinzufügen**
- **Vererbung: Deklaration mit "extends" und Überschreibungen beachten (Konstruktor, abstrakte Methoden)**
- **Interface Implementierung: Deklaration mit "implements" und Methoden implementieren**
- **Assoziationen: Multiplizitäten beachten**

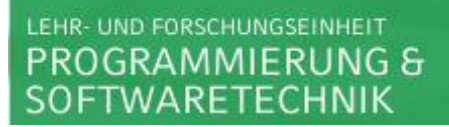

#### Aufgabe 1 – UML & Java

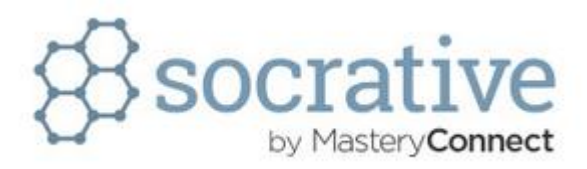

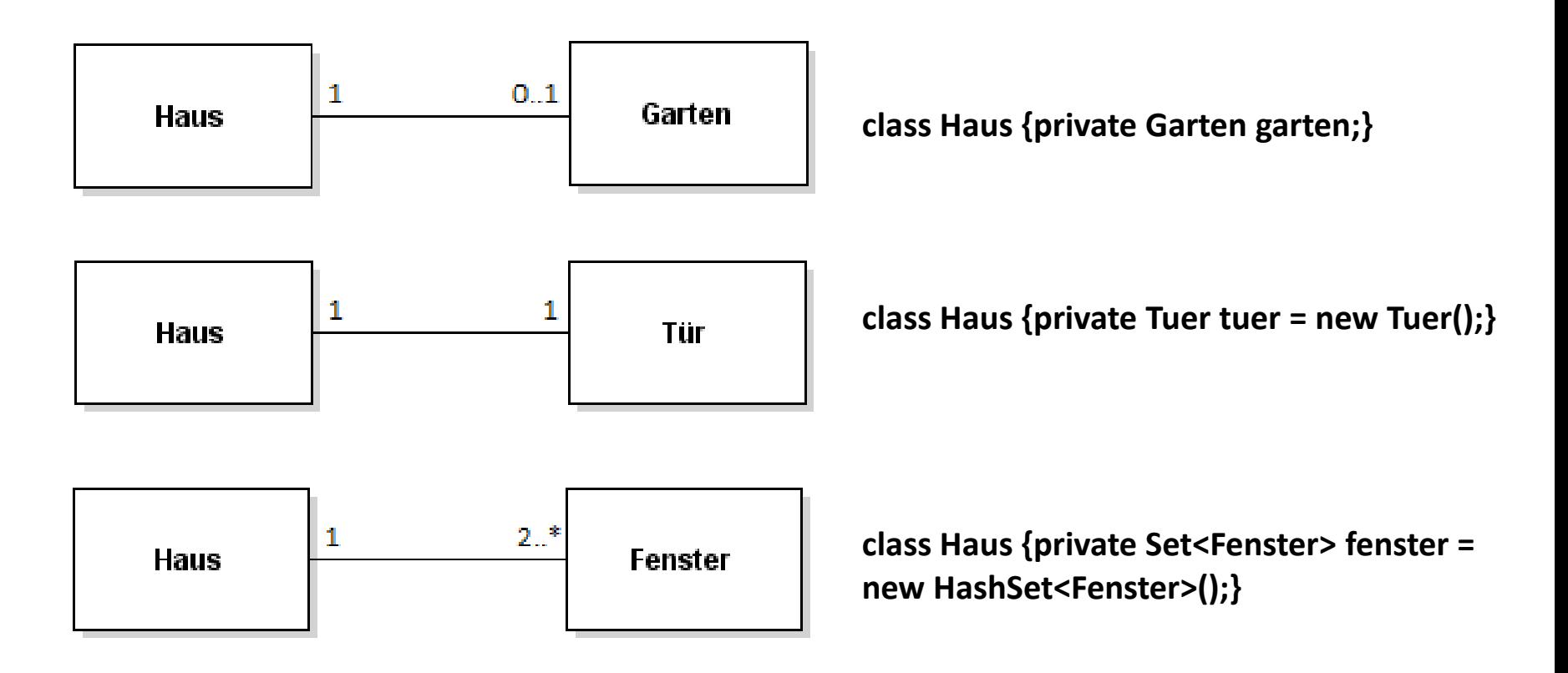

**Modellierungsmöglichkeiten um ähnliches Verhalten/ähnliche Klassen leicht im System hinzufügen zu können:**

- **Interfaces (nur gemeinsame Methodensignaturen)**
- **Abstrakte Klassen (mindestens eine abstrakte Methode)**
	- → Interfaces als "Spezialfall" von abstrakten Klassen
- **Vererbung (Unterklasse "erbt" alle Methoden/Attribute der Oberklasse)**

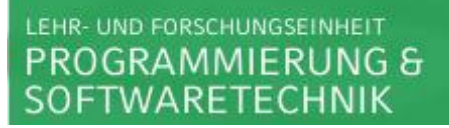

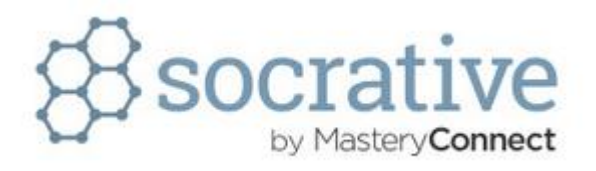

**Das System wird so umgebaut, dass die Klasse Vorstellung…**

**…als Interface implementiert wird.**

**…als abstrakte Klasse implementiert wird.**

**…nicht verändert wird und alle anderen Vorstellungsarten von ihr erben. …entfernt wird und durch entsprechende unterschiedliche Vorstellungsarten ersetzt wird.**

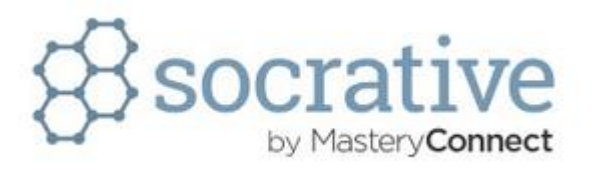

**Vorteile der Verwendung von abstrakten Klassen sind?**

- **Weniger Klassen im System und damit mehr Übersichtlichkeit**
- **Vermeidung von redundantem Code**
- **Mehr Struktur indem ähnliche Klassen als Unterklassen einer abstrakten Klasse implementiert werden**
- **Vermeidung der Verwendung von Interfaces**

**Vorteile durch Verwendung von "Template Method Pattern"?** 

- **Unterklassen können ähnliche Methoden entsprechend unterschiedlich implementieren**
- **Vermeidung von doppeltem und somit redundantem Code**
- **Kontrolle darüber, was verändert wird, nämlich am besten nur genau die abstrakten Methoden der (abstrakten)Oberklasse**

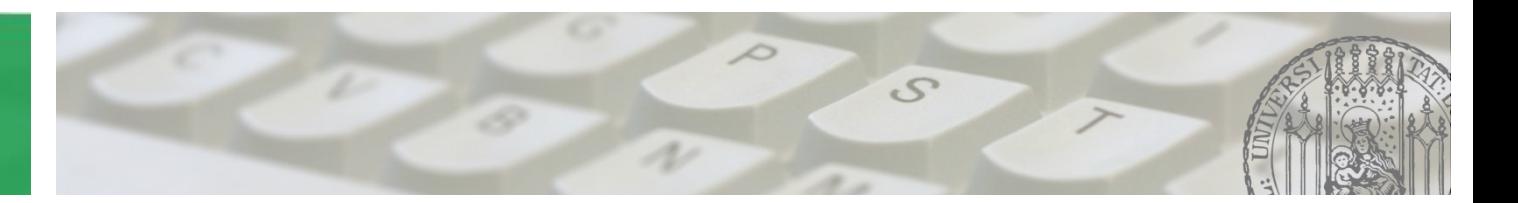

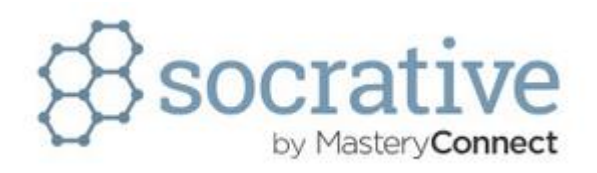

**Hat ein Attribut einer Klasse die Sichtbarkeit protected, so ist es…**

- **…nur in allen Subklassen der Klasse sichtbar.**
- **…überall sichtbar.**
- **…nur im gleichen Package sichtbar.**
- **…nur im gleichen Package und in allen Subklassen sichtbar**
- **…nur innerhalb der Klasse sichtbar**

**Welche Sichtbarkeiten gibt es?**

- **public (+): überall sichtbar**
- **private (-): nur in der Klasse sichtbar**
- **protected (#): nur im gleichen package und in allen Subklassen sichtbar**
- **default (~): nur im gleichen package sichtbar**

**Welche Attribute und Operationen sind wo sichtbar?**

**public: reservieren(…), oeffnen(), schliessen()**

**private: name, anzahlPlaetze, nummer, reihe, alter**

**protected: openAir**

**Default (package): -**

**Attribute hinzufügen:**

**Welche Sichtbarkeit ist für Attribute in einer abstrakten Klasse (meist) sinnvoll?**

**→** protected, da dann die Attribute auch in den Subklassen sichtbar sind **Also:**

- **protected String datum**  $\rightarrow$  **Veranstaltung**
- **protected String uhrzeit**  $\rightarrow$ **Veranstaltung**
- private boolean beamerOn  $\rightarrow$  Kinoveranstaltung

#### **Operationen hinzufügen:**

**In welcher Klasse sind welche Operationen sinnvoll?**

- **starten: Veranstaltung**
- **beenden: Veranstaltung**
- **zeigeWerbung: Kinoveranstaltung**
- **zeigeFilm: Kinoveranstaltung**
- **setBeamer: Kinoveranstaltung**
- **getOpenAir: Veranstaltung**

**Wie wird die Klasse Theatervorstellung am besten hinzugefügt? Theatervorstellung realisiert ebenfalls Vorstellung! Sinnvolle Attribute:**

- **- vorhang : boolean**
- **Sinnvolle Operationen:**
- **+ vorhangOeffnen()**
- **+ vorhangSchliessen()**

#### LEHR- UND FORSCHUNGSEINHEIT PROGRAMMIERUNG & **SOFTWARETECHNIK**

## Aufgabe 2 – Template Operation

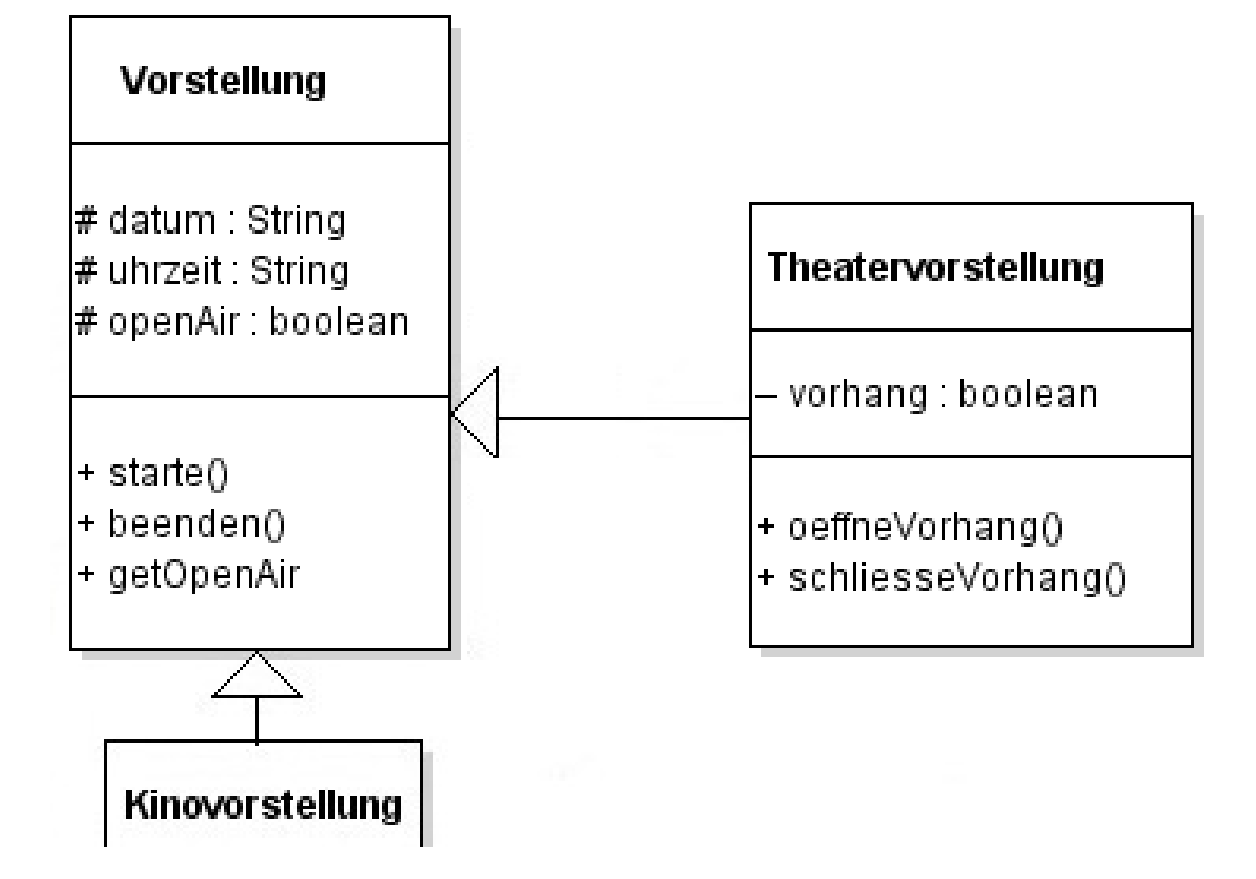

**Machen evtl. weitere Änderungen Sinn?**

#### LEHR- UND FORSCHUNGSEINHEIT **PROGRAMMIERUNG &** SOFTWARETECHNIK

## Aufgabe 2 – Template Operation

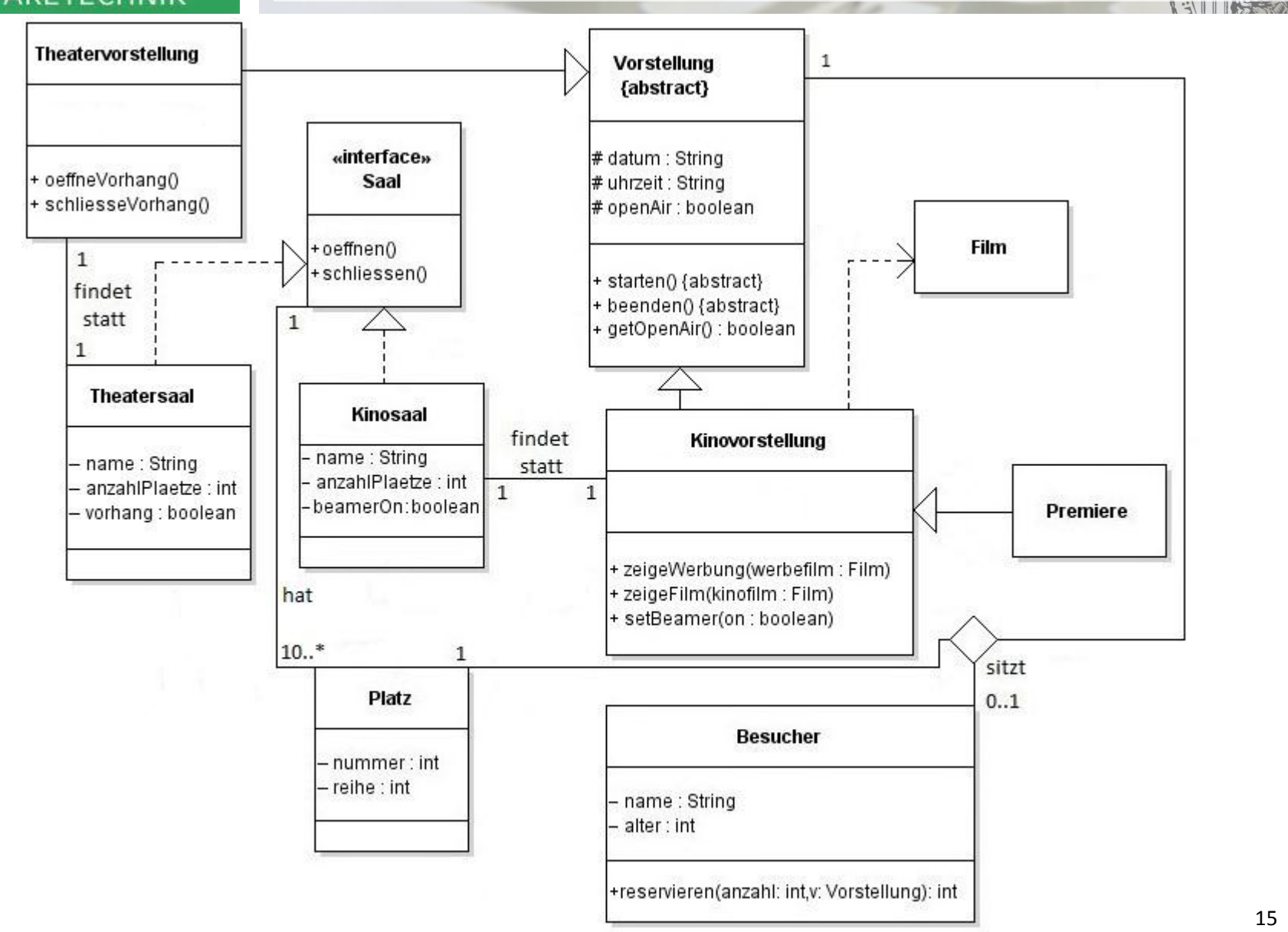